- 01. An array is a
	- (A) data structure with one, or more, elements of the same type.
	- (B) data structure with LIFO access.
	- (C) data structure, which allows transfer between internal and external storage.
	- (D) data structure with one, or more, elements, called fields, of the same or different data types.

02. Consider the following program segment.

**int[] list; list = new int[100];**

How many integers can be stored in the **list** array

- $(A)$  99
- (B) 100
- (C) 101
- (D) 100 initial integers plus any additional integers required during program execution
- 03. Consider the two program segments below.

Segment1 Segment2

**list = new int[100];**

**int list[ ]; int list[ ] = new int[100];**

Which of the following is a true statement about the comparison of Segment1 and Segment2?

- (A) Segment1 declares **list** correctly. Segment2 declares **list** incorrectly.
- (B) Segment1 declares **list** incorrectly. Segment2 declares **list** correctly.
- (C) Both Segment1 and Segment2 declare **list** correctly.
- (D) Both Segment1 and Segment2 declare **list** incorrectly.
- 04. Consider the program segment below.

## **double[] grades; grades = new double[50];**

What is the index range capable of accessing an element of the **grades** array?

- $(A)$  0.49
- $(B)$  1.49
- $(C)$  0..50
- (D) 1..50

```
05. What is the output of program Java1012.java below? 
      public class Java1012
       {
             public static void main(String[] args) 
 {
                int list[ ]; 
                list = new int[10];for (int k = 0; k < 10; k++)
                    list[k] = 0;for (int k = 0; k < 10; k++)
                     System.out.print(list[k] + " ");
                 System.out.println();
             }
      }
       (A) 0 0 0 0 0 0 0 0 0 0
      (B) 0 1 2 3 4 5 6 7 8 9
      (C) 1 2 3 4 5 6 7 8 9 10
      (D) 0 0 0 0 0 0 0 0 0 
06. What is the output of program Java1013.java below? 
      public class Java1013
       {
             public static void main(String args[ ])
             {
                char[] list = new char[5];
                for (int k = 0; k < list.length(); k++)
                    list[k] = 'Q';for (int k = 0; k < 5; k++)
                     System.out.print(list[k] + " "); 
                 System.out.println(); }
      }
      (A) QQQQQQ
      (B) Q R S T U
         (C) Q Q Q Q Q
      (D) QQQQQ
        (E) ERROR
```

```
07. What is the output of program Java1014.java below?
      public class Java1014
      {
           public static void main(String args[ ])
           {
               int list[ ] = {1,2,3,4,5};
              for (int k = 1; k < list.length; k++)
                 System.out.println("list[" + k + "] = " + list[k]);
           }
      }
      (A) list[0] = 0list[1] = 1list[2] = 2list[3] = 3list[4] = 4(B) list[0] = 1
          list[1] = 2list[2] = 3list[3] = 4list[4] = 5(C) list[1] = 1
          list[2] = 2list[3] = 3list[4] = 4list[5] = 5 (D) list[1] = 2
          list[2] = 3list[3] = 4list[4] = 5(E) Compile Error
```

```
08. What is the output of program Java1015.java below?
      public class Java1015
      {
           public static void main(String args[ ])
           {
               int list[ ] = {1,2,3,4,5};
              for (int k = 1; k <= 5; k++)
                  System.out.println("list[" + k + "] = " + list[k]);
           }
      }
      (A) list[0] = 0list[1] = 1list[2] = 2list[3] = 3list[4] = 4(B) list[0] = 1
          list[1] = 2list[2] = 3list[3] = 4list[4] = 5(C) list[1] = 1
          list[2] = 2list[3] = 3list[4] = 4list[5] = 5(D) list[1] = 2
          list[2] = 3list[3] = 4list[4] = 5 (E) Array Out of Bounds Exception Error
```

```
09. What is the output of program Java1016.java below?
      public class Java1016
      {
           public static void main(String args[ ])
           {
               int[] list = {1,2,3,4,5};
               for (int k = list.length-1; k > = 0; k--)
                 System.out.println("list[" + k +"] = " + list[k]);
           }
      }
      (A) list[4] = 5list[3] = 4list[2] = 3list[1] = 2list[0] = 1(B) list[5] = 5
          list[4] = 4list[3] = 3list[2] = 2list[1] = 1(C) list [5] = 4
          list[4] = 3list[3] = 2list[2] = 1list[1] = 0(D) list[4] = 1
          list[3] = 2list[2] = 3list[1] = 4(E) Compile Error
```
10. What is the FIRST and LAST output from this program segment? (A) 0 and 100 (B) 0 and 99 (C) 1 and 100 (D) 1 and 99 (E) ArrayIndexOutOfBounds error 11. What is the FIRST and LAST output from this program segment? (A) 0 and 100 (B) 0 and 99 (C) 1 and 100 (D) 1 and 99 (E) ArrayIndexOutOfBounds error 12. What is the FIRST and LAST output from this program segment? (A) FIRST: 0 LAST: 99 (B) FIRST: 99 LAST: 0 (C) FIRST: 15 LAST: 85 (D) FIRST: 85 LAST: 15 (E) ArrayIndexOutOfBounds error 13. What is the output from this program segment? (A) 1 2 3 4 5 6 7 8 9 10 (B) 0 1 2 3 4 5 6 7 8 9 (C) 1 1 2 3 5 8 13 21 34 55 (D) 0 1 1 2 3 5 8 13 21 34 (E) 0 1 1 2 3 5 8 13 21 34 55  **int[] IntNum = new int[100]; int J; for (J=0; J<100; J++)**  $IntNum[J] = J;$  **for (J=0; J<100; J++) System.out.println(IntNum[J]); int IntNum[] = new int[100]; int J; for (J=1; J<=100; J++)**  $IntNum[J] = J;$  **for (J=1; J<=100; J++) System.out.println(IntNum[J]); int IntNum[] = new int[100]; int J; for (J=0; J<100; J++)**  $IntNum[J] = 100-J;$  **for (J=85; J>=15; J--) System.out.println(IntNum[J]); int[] IntNum = new int[10]; int J; for (J=0; J<10; J++) if**  $(J < 2)$  $IntNum[J] = J;$  **else**   $IntNum[J] = IntNum[J-1] + IntNum[J-2];$  **for (J=0; J<10; J++) System.out.print(IntNum[J] + " ");**

## **Use this program segment to answer questions 14-17.**

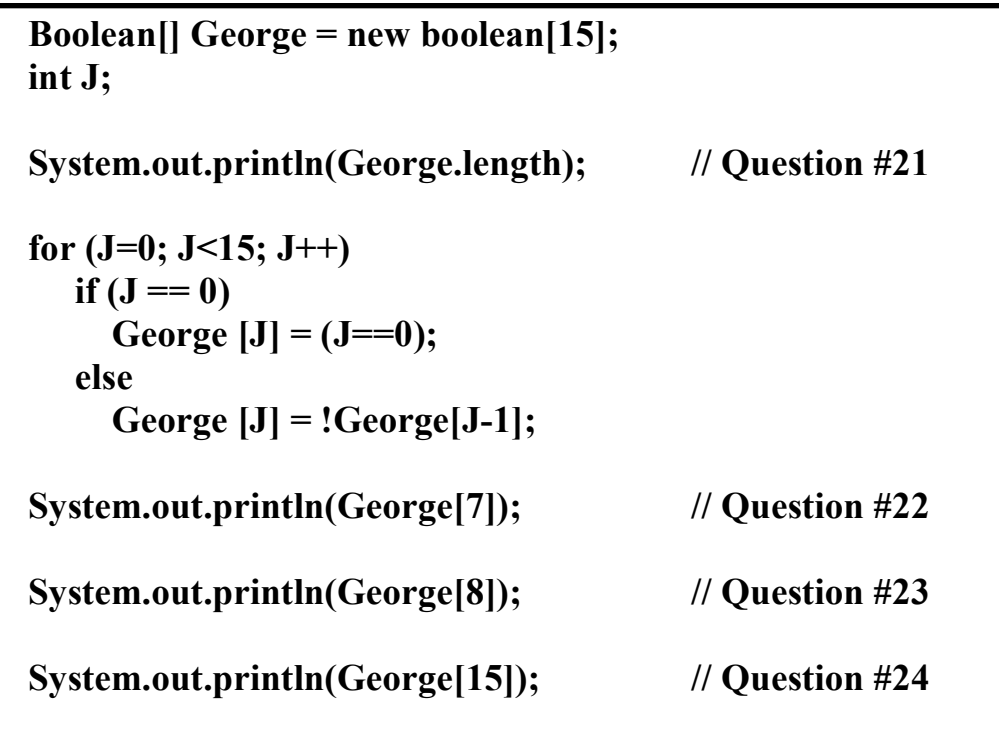

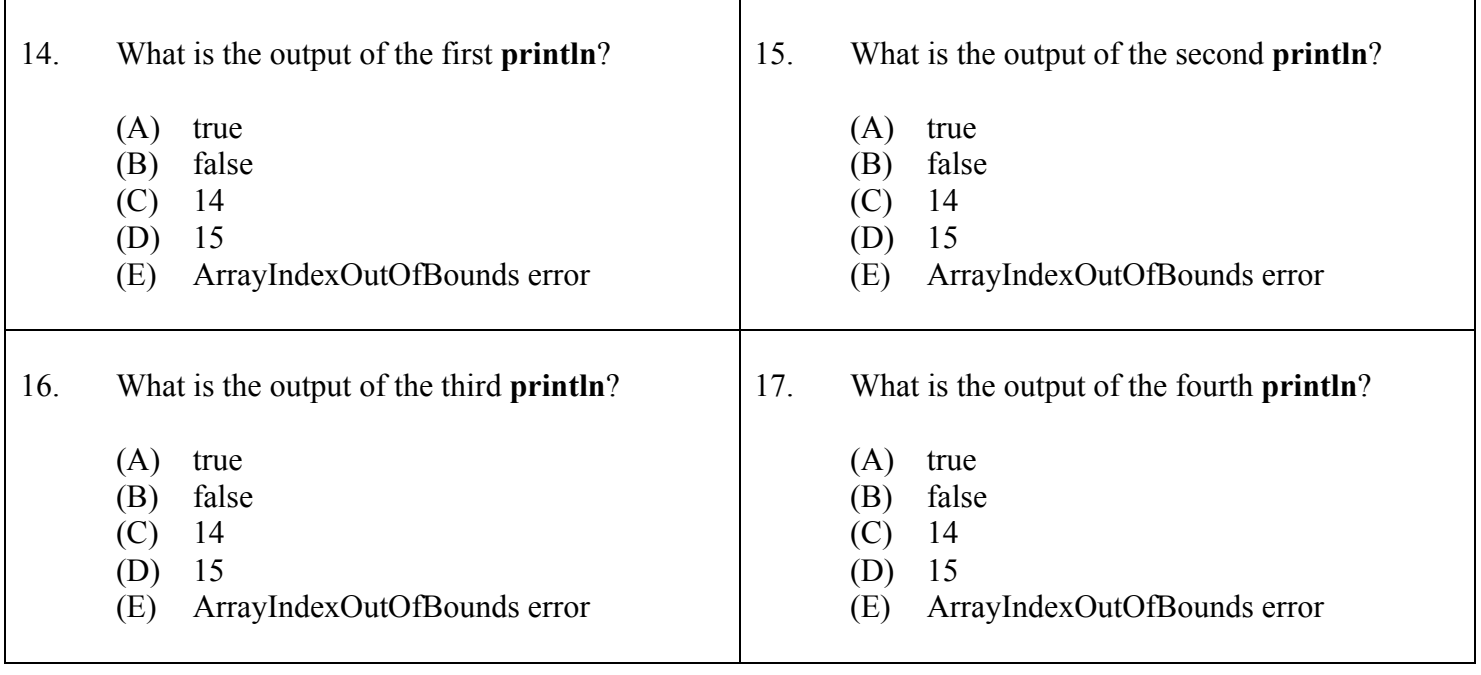